## V L O Y M -6 -8 http://farbe.li.tu-berlin.de/AN46/AN46F0NX.PDF /.PS; 3D-linearisering, side 20/24 F: 3D-linearisering AN46/AN46LF0NX.PDF /.PS i fil (F)

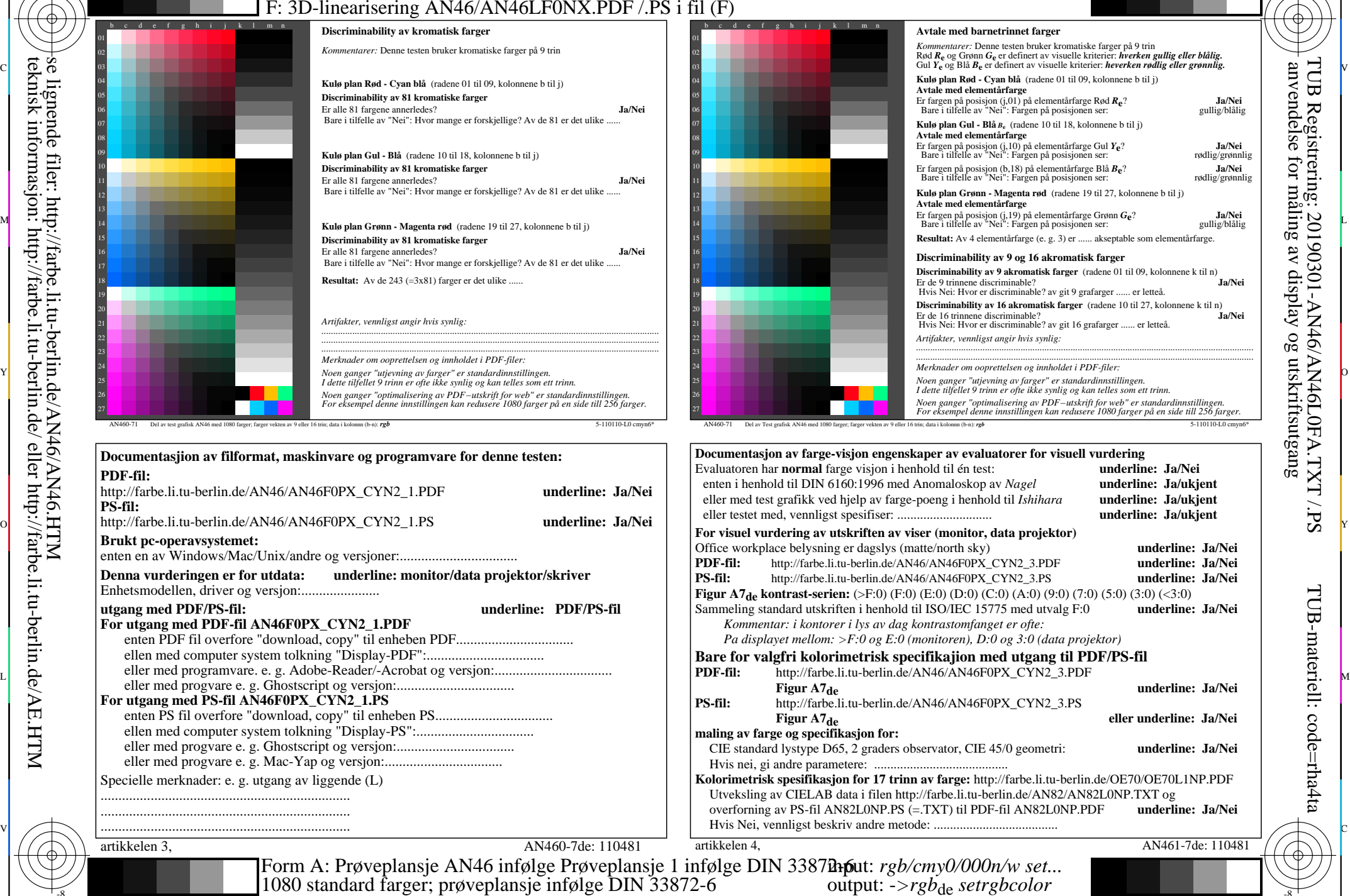

-8

-8

C  $\frac{1}{\sqrt{6}}$  -8  $\frac{1}{\sqrt{6}}$  -8  $\frac{1}{\sqrt{6}}$  -8  $\frac{1}{\sqrt{6}}$  -8  $\frac{1}{\sqrt{6}}$  -8  $\frac{1}{\sqrt{6}}$  -8  $\frac{1}{\sqrt{6}}$  -8  $\frac{1}{\sqrt{6}}$  -8  $\frac{1}{\sqrt{6}}$  -8  $\frac{1}{\sqrt{6}}$  -8  $\frac{1}{\sqrt{6}}$  -8  $\frac{1}{\sqrt{6}}$  -8  $\frac{1}{\sqrt{6}}$  -8  $\frac{1}{\sqrt{6}}$ 

M

AN46/AN46L0NA.PDF /.PS20/24, *rgb/cmy0/000n/w->rgb*<sub>de</sub> *C*YN2 (4,5:1): *g*p=1,000; *gN*=1,818 http://farbe.li.tu-berlin.de/AN46/AN46F0PX\_CYN2\_2.PDF /.PS L

V

-6

TUB-materiell: code=rha4ta

-6

Ⴔ

TUB Registrering: 20190301-AN46/AN46L0FA.TXT /.PS

anvendelse for måling av display og utskriftsutgang

C

 $\overline{O}$ 

Y